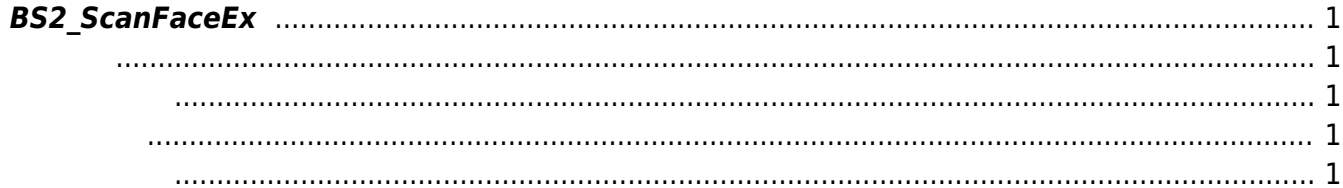

## <span id="page-1-5"></span><span id="page-1-0"></span>**BS2\_ScanFaceEx**

 $[+ 2.7.1]$  FaceStation F2

<span id="page-1-1"></span>#include "BS\_API.h"

int BS2 ScanFaceEx(void\* context, uint32 t deviceId, BS2FaceEx\* faceEx, uint8\_t enrollmentThreshold, OnReadyToScan ptrReadyToScan);

[BS2FaceEx](https://kb.supremainc.com/bs2sdk./doku.php?id=ko:face_api#bs2faceex)

- <span id="page-1-2"></span>[In] *context* : Context
- $\bullet$  [In]  $deviceId$  :
- $\bullet$  [Out] *faceEx* :
- $\bullet$  [In] *enrollmentThreshold* : threshold . BS2FaceConfig::enrollThreshold
- $\bullet$  [Out] *ptrReadyToScan* :

BS\_SDK\_SUCCESS

<span id="page-1-4"></span> $C++$ 

<span id="page-1-3"></span>합니다.

int UserControl::scanFaceEx(BS2\_DEVICE\_ID id, BS2FaceEx\* ptrFace, uint8\_t& numOfFace)

```
{
     if (!ptrFace)
         return BS_SDK_ERROR_INVALID_PARAM;
```

```
const int MAX RETRY = 2;
 int sdkResult = BS_SDK_SUCCESS;
```

```
int retryCount = :
   while (retryCount < MAX RETRY)
    {
        sdkResult = BS2 ScanFaceEx(context, id, ptrFace,
BS2 FACE ENROLL THRESHOLD DEFAULT, onReadyToScanFace);
        if (BS SDK SUCCESS != sdkResult)
         {
             TRACE("BS2_ScanFaceEx call failed: %d", sdkResult);
             retryCount++;
 }
        else
 {
             numOfFace++;
            break;
 }
    }
    return sdkResult;
}
```

```
BS2 ReleaseObject(uidObj);
```

```
C#
```

```
if (Util.IsYes())
{
     Console.WriteLine("How many faceEx would you like to register?");
     Console.Write(">> ");
    int numOfFace = Util.GetInput(1);
     if ( < numOfFace)
     {
        int structSize = Marshal.SizeOf(typeof(BS2FaceExWarped));
        BS2FaceExWarped[] faceEx =
Util.AllocateStructureArray<BS2FaceExWarped>(1);
        userBlob[].faceExObjs = Marshal.AllocHGlobal(structSize *numOfFace);
         IntPtr curFaceExObjs = userBlob[].faceExObjs;
         cbFaceOnReadyToScan = new API.OnReadyToScan(ReadyToScanForFace);
        for (int index = ; index < num0fface;)
 {
             sdkResult = (BS2ErrorCode)API.BS2_ScanFaceEx(sdkContext,
deviceID, faceEx, (byte)BS2FaceEnrollThreshold.THRESHOLD DEFAULT,
cbFaceOnReadyToScan);
             if (BS2ErrorCode.BS_SDK_SUCCESS != sdkResult)
                 Console.WriteLine("BS2_ScanFaceEx call failed: %d",
sdkResult);
             else
\{ userBlob[].user.numFaces++;
```

```
 index++;
               faceEx[].faceIndex = (byte)index;
                Marshal.StructureToPtr(faceEx[], curFaceExObjs, false);
                 curFaceExObjs += structSize;
                Thread.Sleep(100);
 }
        }
        cbFaceOnReadyToScan = null;
    }
}
```
From: <https://kb.supremainc.com/bs2sdk./>- **BioStar 2 Device SDK**

Permanent link: **[https://kb.supremainc.com/bs2sdk./doku.php?id=ko:bs2\\_scanfaceex&rev=1656313503](https://kb.supremainc.com/bs2sdk./doku.php?id=ko:bs2_scanfaceex&rev=1656313503)**

Last update: **2022/06/27 16:05**